## 2024年度一般選抜学生募集要項 PDFファイルのダウンロード方法

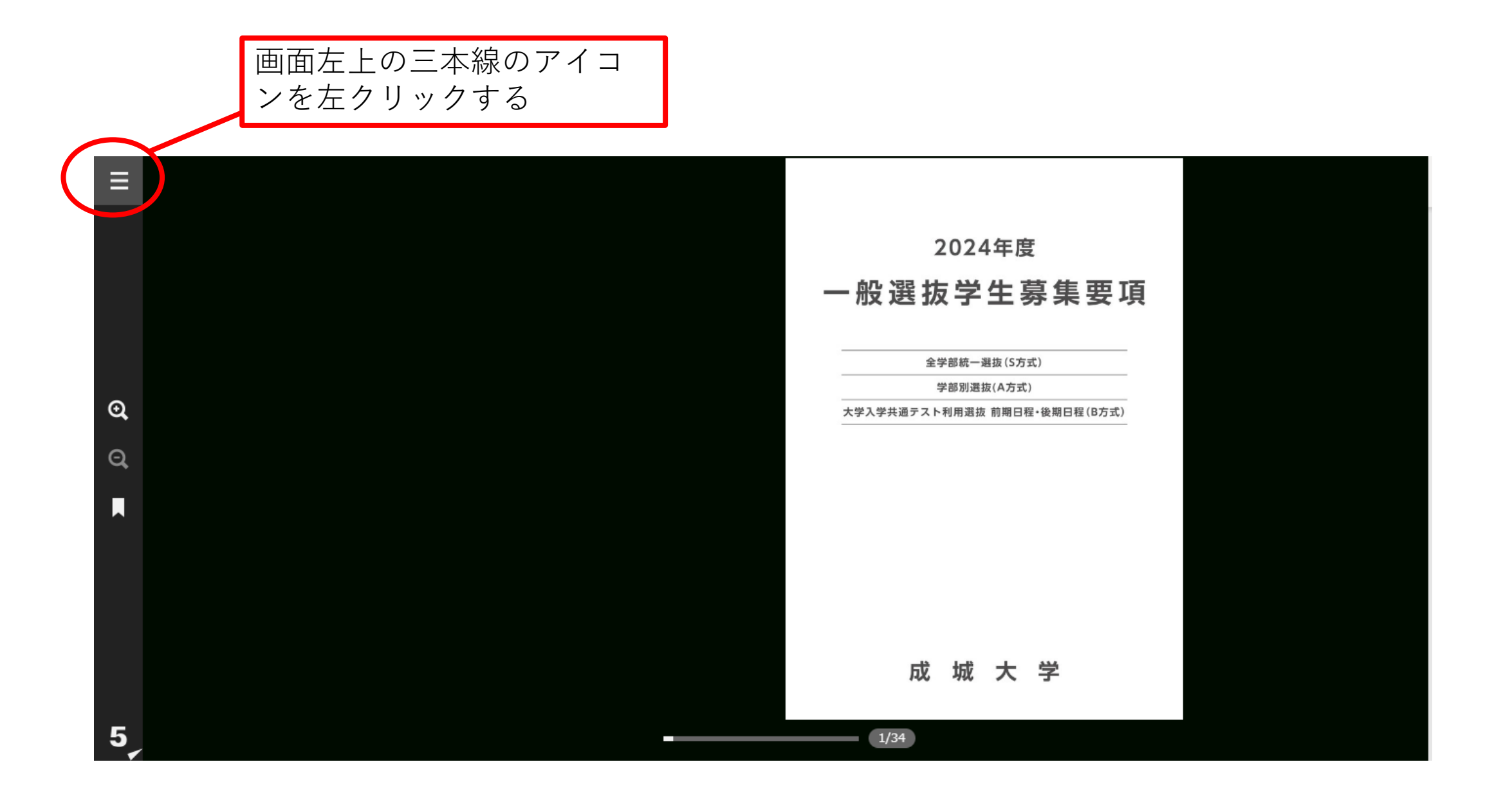

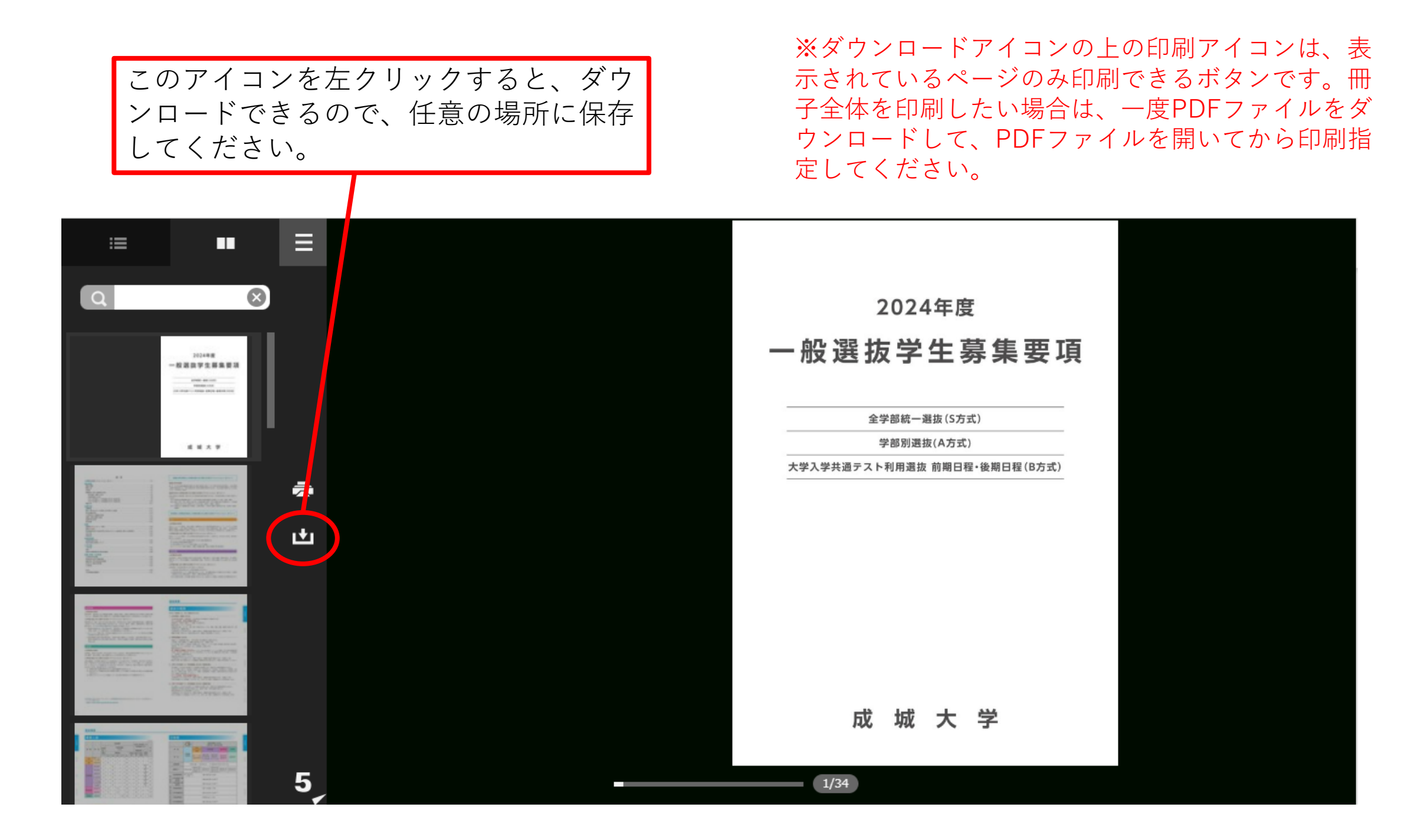